# Ukládání a komprese obrazu

Pavel Strachota

F.IFI ČVUT v Praze

6. listopadu 2022

K ロ ▶ K @ ▶ K 할 ▶ K 할 ▶ 이 할 → 9 Q Q\*

**KOD KARD KED KED BE YOUR** 

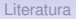

## **Obsah**

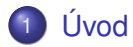

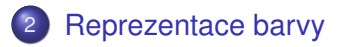

- [Kódování a komprese dat](#page-19-0)
- [Formáty pro ukládání obrazu](#page-39-0)
- [Komprese videa](#page-75-0)

(ロトメ部) (文書) (文書)

 $\equiv$  $2990$ 

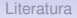

## **Obsah**

<span id="page-2-0"></span>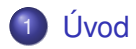

- [Reprezentace barvy](#page-4-0)
- 3 [Kódování a komprese dat](#page-19-0)
- [Formáty pro ukládání obrazu](#page-39-0)
- 5 [Komprese videa](#page-75-0)

## Reprezentace obrazu

- **vektorová** popis geometrických objektů a jejich vlastností (polohy, barvy, pˇrekrývání atd.)
	- **nezávisí na rozlišení zobrazovacího zařízení**
	- lze libovnolně škálovat při zachování kvality
- **rastrová** popis obrazu pomocí matice pixelů
	- konečné rozlišení
	- vysoká paměťová náročnost ⇒ snaha o **kompresi** informace

**KOD KARD KED KED BE YOUR** 

イロトメ 倒 トメ ミトメ ミトー

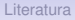

 $\equiv$   $\Omega Q$ 

## **Obsah**

<span id="page-4-0"></span>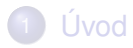

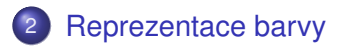

- 3 [Kódování a komprese dat](#page-19-0)
- [Formáty pro ukládání obrazu](#page-39-0)
- 5 [Komprese videa](#page-75-0)

**KOD KARD KED KED BE YOUR** 

# Reprezentace barvy

- $\bullet$  černobílý obraz 1 bit na pixel
- $\bullet$  šedotónový obraz 8 bitů na pixel, 256 stupňů šedi
- **RGB** reprezentace
	- $\bullet$  5+6+5 bitů (565 High Color mode)
	- $\bullet$  8+8+8 bitů True Color mode
- **•** reprezentace v jiném barevném prostoru (viz dále)
- **indexovaná barva** ukládá se index do palety
- **paleta**
	- pevně daná (např. standardní VGA paleta)
	- **adaptivní** (vhodně přizpůsobená obrázku, uložená v souboru spolu s obrázkem)
	- $\bullet$  typicky 4, 16, 256 barev

# Použití pevné palety

- barvy reprezentovány body v 3D prostoru RGB nebo jiném
- často se používá L\*a\*b\* (CIELAB 1976)
- o problém: každému pixelu o obecné barvě přiřadit barvu z palety
- paleta *n* barev o složkách [*R<sup>i</sup>* ,*Gi* ,*Bi* ]
- vzdálenost barev měříme euklidovskou mírou
- barvu [*R*,*G*,*B*] nahradíme barvou palety s indexem

$$
\underset{i \in \mathbb{N}_n}{\text{argmin}} \sqrt{(R - R_i)^2 + (G - G_i)^2 + (B - B_i)^2}
$$

oblasti prostoru RGB nahrazené *i*-tou barvou palety jsou **Voroného diagramy** (viz *výpočetní geometrie*)

# Tvorba adaptivní palety

- **•** kvantizace barev pomocí algoritmů pro **shlukování** (*clustering*) bodů v 3D prostoru
- body v prostoru = množina všech barev obsažených v obrázku

## **Vektorová kvantizace** *k***-means** Spustit demo

- **1** náhodně umísti k tzv. centroidů do prostoru (budoucí barvy palety)
- <sup>2</sup> ∀*i* ∈ {1,2,…,*k*} najdi množiny bodů *M<sub>i</sub>*,<br>kterým je nejblíže *i-*tý centroid kterým je nejblíže *i*-tý centroid
- **3** ∀*i* přemísti *i*-tý centroid do těžiště množiny M<sub>i</sub>
- 4 pokud se alespoň jeden centroid pohnul, jdi na 2
	- náhodná inicializace nemusí vždycky zafungovat (centroid zůstane "sám")
	- *k*-means++ : lepší algoritmus pro inicializaci *k*-means

# Tvorba adaptivní palety

- **•** kvantizace barev pomocí algoritmů pro **shlukování** (*clustering*) bodů v 3D prostoru
- body v prostoru = množina všech barev obsažených v obrázku

## **Vektorová kvantizace** *k***-means** Spustit demo

- **1** náhodně umísti k tzv. centroidů do prostoru (budoucí barvy palety)
- <sup>2</sup> ∀*i* ∈ {1,2,…,*k*} najdi množiny bodů *M<sub>i</sub>*,<br>kterým je nejblíže *i-*tý centroid kterým je nejblíže *i*-tý centroid
- **3** ∀*i* přemísti *i*-tý centroid do těžiště množiny M<sub>i</sub>
- $\bullet$  pokud se alespoň jeden centroid pohnul, jdi na 2
	- náhodná inicializace nemusí vždycky zafungovat (centroid zůstane "sám")
	- *k*-means++ : lepší algoritmus pro inicializaci *k*-means

# Tvorba adaptivní palety

- **•** kvantizace barev pomocí algoritmů pro **shlukování** (*clustering*) bodů v 3D prostoru
- body v prostoru = množina všech barev obsažených v obrázku

## Algoritmus *median cut*

- $\bullet$  začni s jedním kvádrem obsahujícím všechny body
- 2 rozděl kvádr s absolutně nejdelší stranou podél této strany na 2 části tak, aby v každé ležela **polovina** bodů ( =⇒ hledání mediánu)
- <sup>3</sup> vzniklé poloviny kvádru zmenši co nejvíce, aby se do nich ještě vešly dané body
- 4 pokud je počet kvádrů menší než velikost palety n, jdi na 2
- $\bullet$  *i*-tá barva palety se najde např. jako průměr, resp. medián bodů v *i*-tém kvádru

# Adaptivní paleta

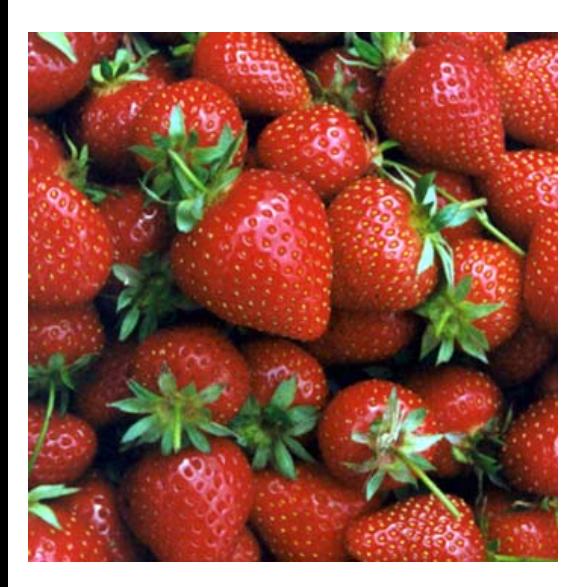

### Originál

イロト イ部 トイ君 トイ君 トー

 $\Rightarrow$ 

 $299$ 

## Adaptivní paleta

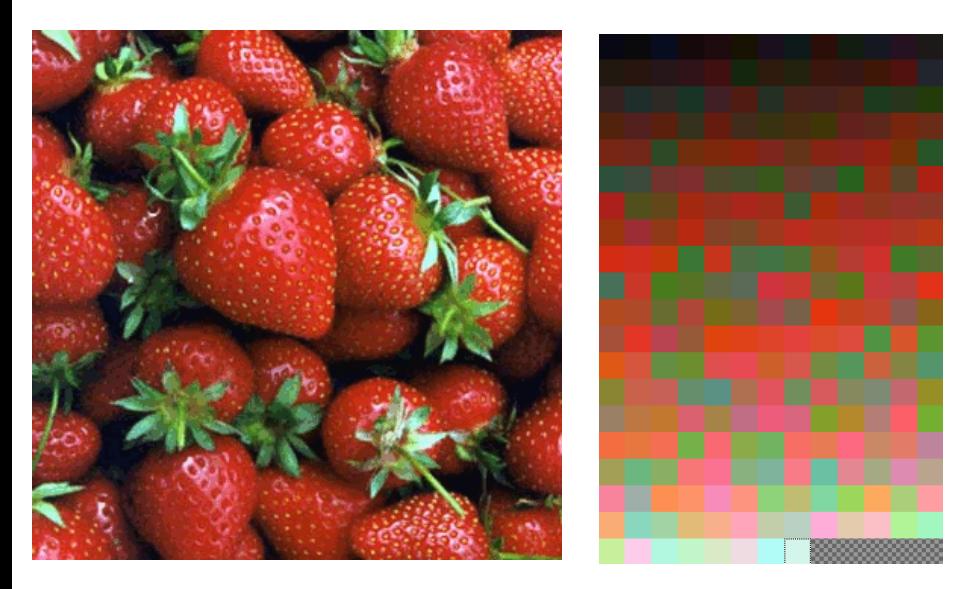

イロト 不優 トメ 差 トメ 差 ト  $2Q$ 

K ロ ▶ K 御 ▶ K 唐 ▶ K 唐 ▶

 $290$ 

## Adaptivní paleta

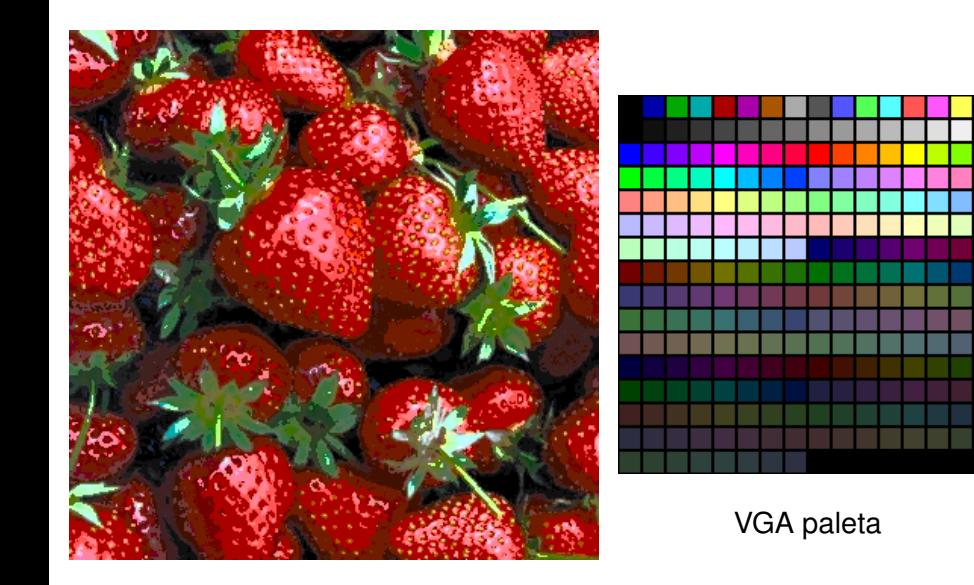

 $290$ 

重

## Adaptivní paleta

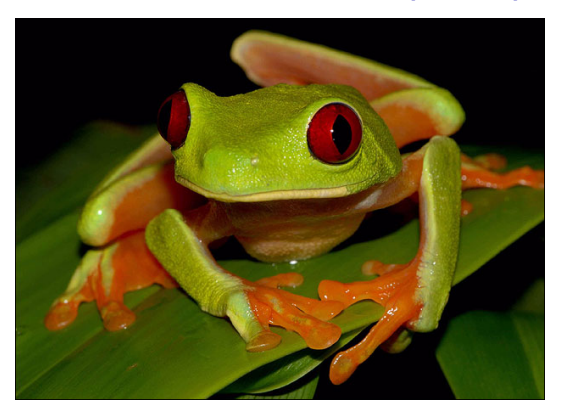

### Originál

イロトメ 御 トメ 君 トメ 君 トー

# Adaptivní paleta

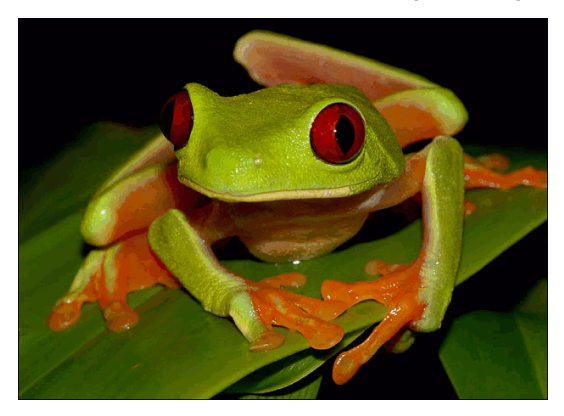

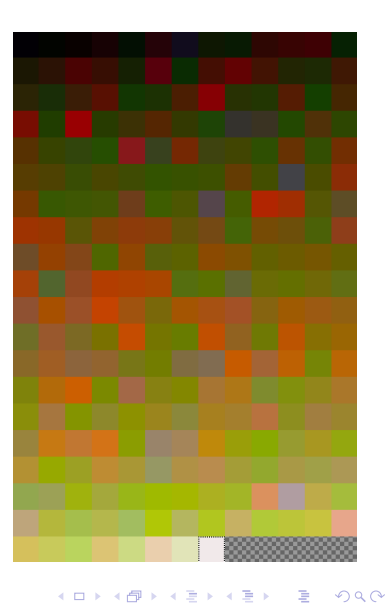

## Adaptivní paleta

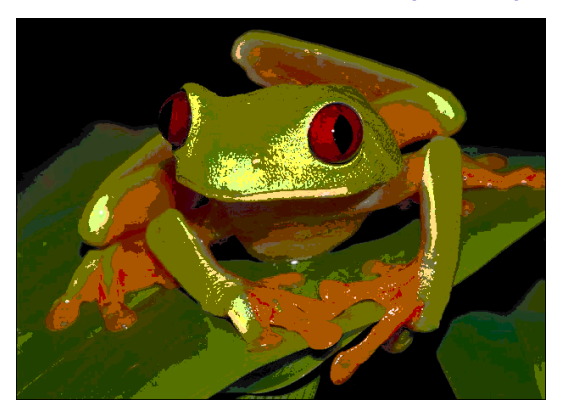

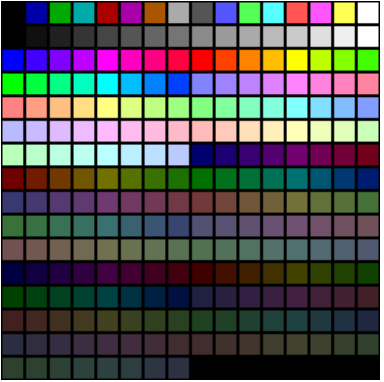

### VGA paleta

ă

 $299$ 

K ロ ト K 個 ト K 差 ト K 差 ト .

 $2Q$ 

# Adaptivní paleta

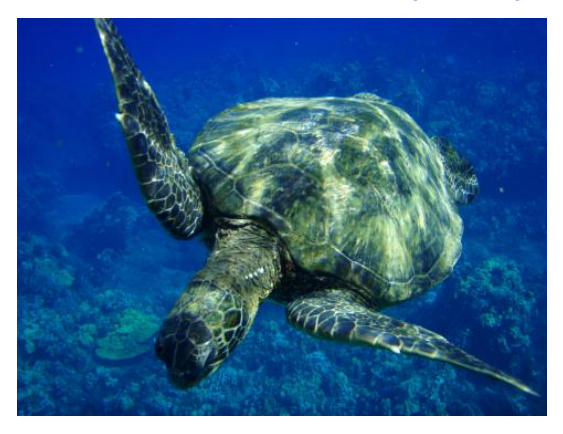

## Originál

K ロ ト K 個 ト K 差 ト K 差 ト

## Adaptivní paleta

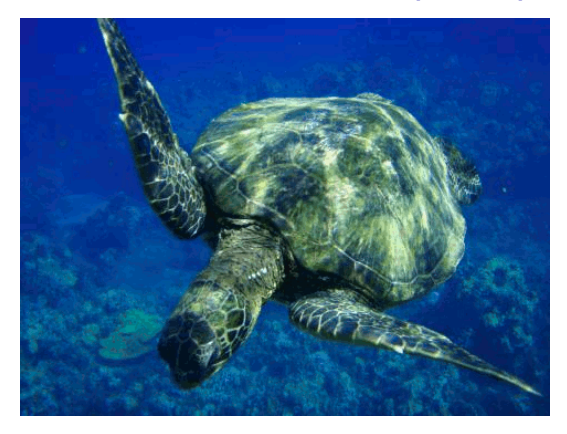

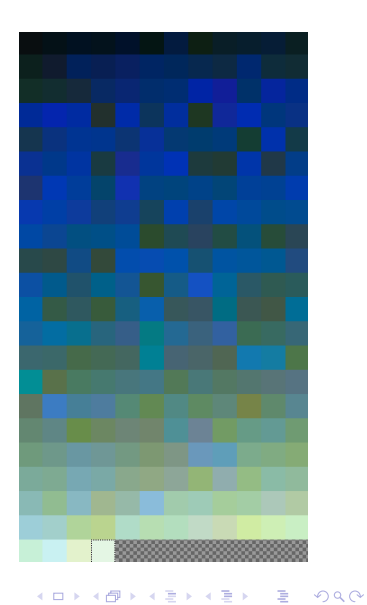

 $290$ 

## Adaptivní paleta

<span id="page-18-0"></span>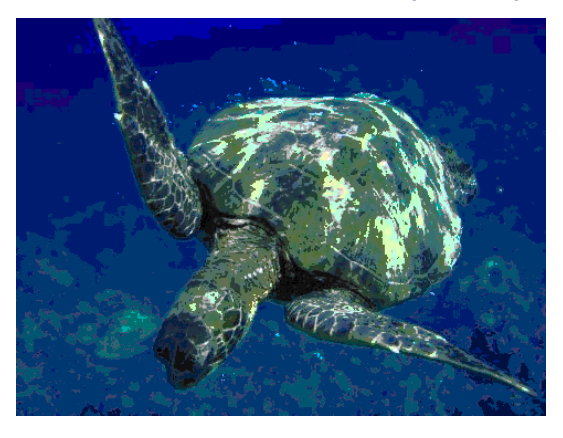

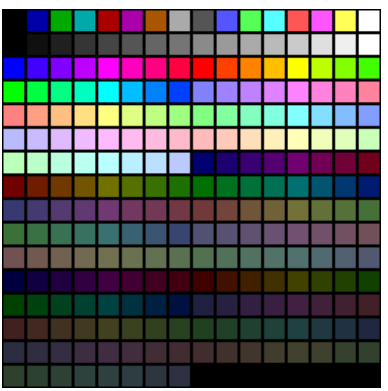

### VGA paleta

K ロ ▶ K 御 ▶ K 唐 ▶ K 唐 ▶

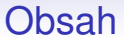

<span id="page-19-0"></span>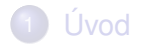

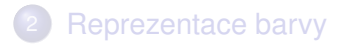

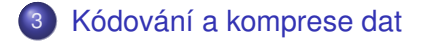

[Formáty pro ukládání obrazu](#page-39-0)

### 5 [Komprese videa](#page-75-0)

イロトメ 倒 トメ ミトメ ミトー  $\mathbb{R}^{n-1}$  $2990$ 

# Komprese dat

- snaha najít co nejúspornější zápis pro nějakou zprávu
- sekvence znaků (bytů) zapsány pomocí jiných, pokud možno kratších sekvencí =⇒ kódování
- efektivita komprese závislá na povaze zpracovávaných dat
- **bezztrátová komprese** (*lossless compression*)
	- aplikovatelná na libovolná data
	- možnost přesně rekonstruovat původní zprávu
- **ztrátová komprese** (*lossy compression*)
	- lze použít jen na subjektivně vnímaná data (obraz, video, zvuk)
	- **·** možnost rekonstruovat původní zprávu jen přibližně
	- využití znalosti lidského vnímání = efektivní komprese při zachování malého subjektivně vnímaného rozdílu mezi původní a rekonstruovanou zprávou

# Kódování RLE

- *Run-Length Encoding*
- jednoduchá metoda efektivní pro obrázky s oblastmi vyplněnými stejnou barvou
- posloupnost opakujících se bytů (resp. dvojic, trojic bytů) nahradí jednou hodnotou s uvedením počtu opakování

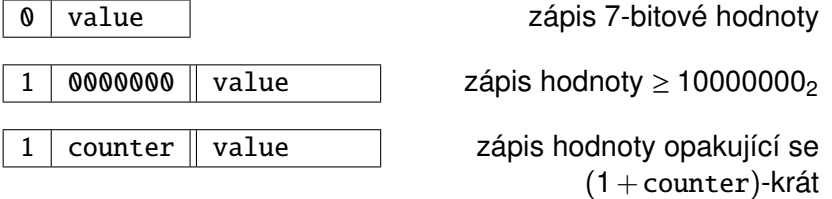

● pokud se v sousedních pixelech ve směru ukládání (obvykle po řádcích) často neopakují stejné hodnoty  $\implies$  **záporná komprese** (výsledek delší než originál)

**KOD KARD KED KED BE YOUR** 

- **o** statistická metoda
- teoretický zdroj informace generující konečný počet zpráv  $\mathbf{c}$  **známým rozdělením pravděpodobnosti**
- kódování celých zpráv *D*-znakovými **kódovými slovy** (obsahujícími znaky 0,1,2,...,*<sup>D</sup>* <sup>−</sup>1)
- o nejpravděpodobnější zprávy kódovány nejkratšími kódy a naopak
- **Huffmanův kód je optimální** (minimalizující střední délku kódu) mezi instantními jednoznačně dekódovatelnými kódy
- **instantní** kód = kódové slovo žádné zprávy **není prefixem** kódového slova jiné zprávy
	- postupně procházíme sekvenci znaků
	- jakmile narazíme na řetězec, který je kódovým slovem, lze ihned dekódovat
- **•** nejčastěji binární Huffmanův kód ( $D = 2$ ) **KORK ERKER ADAM ADA**

#### Konstrukce kódu

- původně *n* různých samostatných (jednoduchých) zpráv
- **•** pracujeme se **sdruženými zprávami** = množinami zpráv
- **e** každé jednoduché zprávě odpovídá **kódové slovo**
- **•** přiřadit sdružené zprávě *M* kódový znak = přidat jej na začátek kódových slov všech jednoduchých zpráv v M

## **Algoritmus**

- **1** zpočátku *n* samostatných zpráv
- 2 seřaď zprávy podle pravděpodobnosti
- **3** vyber *D* zpráv s nejnižší pravděpodobností a přiřaď jim kódové znaky 0,1,2,...,*<sup>D</sup>* <sup>−</sup><sup>1</sup>
- $\bullet$  tyto zprávy spoj do sdružené zprávy s pravděpodobností danou součtem pravděpodobností původních zpráv
- <sup>5</sup> dokud existuje více než 1 zpráva, jdi na 2

Binární kód a jeho reprezentace binárním stromem

- **o** binární kód =⇒ v každé iteraci spojíme vždy 2 zprávy
- $\bullet$  spojování zpráv = vytváření **binárního stromu** "odspodu" od listů
	- uzel sdružená zpráva
	- jeho potomci zprávy, z nichž vznikl
	- levému potomku přiřazen kódový znak 0, pravému potomku znak 1
	- listy jednoduché zprávy
- **dekódování zprávy** procházení stromem od kořene doleva, resp. doprava, pokud ze vstupu čteme 0, resp. 1, až dojdeme k listu

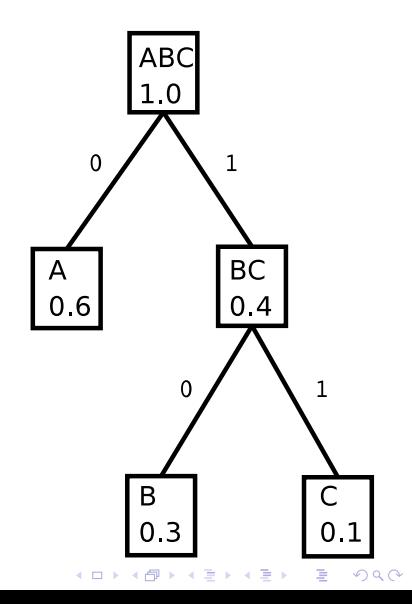

Binární kód a jeho reprezentace binárním stromem

● 3 zprávy A,B,C

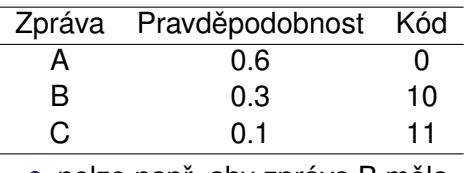

nelze např. aby zpráva B měla kódové slovo jen "1", protože výsledný kód by nebyl instantní  $($ "1" je prefixem "11")

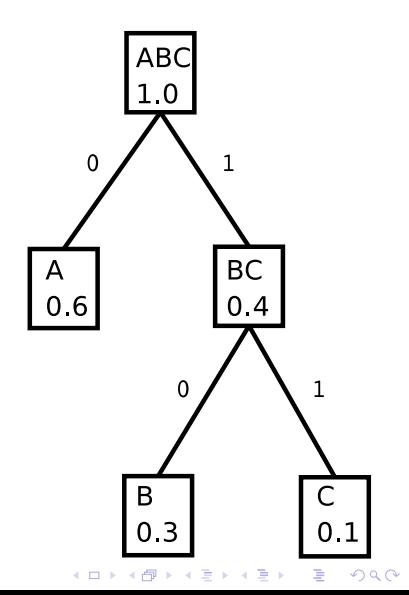

**KORK ERKER ADAM ADA** 

# Huffmanovo kódování v praxi 1/3

- **zprávy** sekvence bitů v obrázku, resp. obecných datech
- jejich pravděpodobnosti odhadnuty (napevno určeny) statistickým zpracováním typických dokumentů
- **standardy CCITT (Comité Consultatif International** Téléphonique et Télégraphique)
- $\bullet$  původně pro přenos černobílých dokumentů faxem

**KOD KARD KED KED BE YOUR** 

# Huffmanovo kódování v praxi 2/3

### standard **G31D** (*group 3 1-dimensional*):

- $\bullet$  zakódování pomocí RLE  $\rightarrow$  hodnoty čítače opakování kódovány dále pomocí Huffmanova kódu
- krátké kódy pro typické úseky bílých, resp. černých pixelů a dále:
	- kód FILL (stejná barva až do konce řádku)
	- kód EOL (konec řádku) ⇒ synchronizace, odolnost proti chybám
	- kód RTC (*return to control*) konec dat
- možno dekódovat bez vyrovnávací paměti

**KOD KARD KED KED BE YOUR** 

# Huffmanovo kódování v praxi 2/3

## standard **G32D** (*group 3 2-dimensional*):

- kódování pozic změny barvy, relativně vůči předchozí pozici
- uvažuje se i změna oproti předchozímu řádku (ve vertikálním směru)
- **každý K-tý řádek se kóduje pomocí G31D kvůli** spolehlivosti
- mnoho detailů a ošetření chyb při přenosu

standard **G42D** (*group 4 2-dimensional*):

- v podstatě G32D bez mechanismů odstraňování chyb
- použití ve formátu TIFF

- Lempel-Ziv-Welch, 1984
- odvozeno od **LZ77** (Jakob Ziv, Abraham Lempel, 1977)
- metoda vhodná pro zcela obecná data
- implementovaná v programu compress a ve formátu GIF
- o snaha efektivně komprimovat data, kde neznáme pravděpodobnost zpráv (např. symbolů atd.)
- princip: **slovníkové kódování** (*dictionary based encoding*)

**KOD KARD KED KED BE YOUR** 

Princip metody 1/3

- <span id="page-30-0"></span>• slovník mapující bitové kódy na řetězce bytů (slova)
- **o** slovník se tvoří dynamicky ze vstupních dat
- $\bullet$  kódy mají délku 9-12 bitů (max.  $2^{12} = 4096$  položek slovníku)
- komprimovaný soubor je posloupnost bitových kódů (přes hranice bytů)
- $\bullet$  na počátku je délka kódu 9 bitů, slovník obsahuje 258 položek
	- prvních 256 položek (kódy 0−255) jsou jednobytové "řetězce" (kód se shoduje s 1-bytovou hodnotou)
	- kód 256 je "clear code" kód pro vyprázdnění slovníku
	- kód 257 je "*end of data*"

Princip metody 2/3

## <span id="page-31-0"></span>Algoritmus komprese LZW

- $\bullet \quad w = \emptyset$  (prázdné slovo)
- 2 načti znak *K* ze vstupu
- <sup>3</sup> pokud je *wK* ve slovníku, proved' *wK* → *w*
- <sup>4</sup> jakmile *wK* není ve slovníku:
	- vypiš na výstup kód *C* slova *w*
	- **wK** přidej do slovníku pod novým kódem

$$
\bullet \ \ K \to W
$$

 $\bullet$  idi na 2

- pokud v bodu 4 nestačí délka kódu, zvýší se o 1 bit, max. však na 12 bitů
- když se slovník zaplní, vyprázdní se (až na prvních 258 položek), vypíš[em](#page-30-0)[e](#page-32-0) *clear co[d](#page-31-0)e* a začneme [o](#page-30-0)d [z](#page-32-0)[a](#page-18-0)č[át](#page-39-0)[k](#page-18-0)[u](#page-19-0) **KOD KARD KED KED BE YOUR**

**KOD KARD KED KED BE YOUR** 

# Kódování LZW

Princip metody 3/3

- <span id="page-32-0"></span>**o** slovník **není obsažen** v komprimovaných datech, při dekompresi jej lze **rekonstruovat**
- **•** právě při dekompresi je potřeba *clear code*
- při kompresi se kód na výstupu objevil vždy spolu s novým zápisem do slovníku
- **totéž** se bude dít při dekompresi
- délka kódu (kolik bitů číst ze vstupu) se bude automaticky ˇrídit délkou slovníku (v následujícím se délkou kódu ani vyprázdnením slovníku ˇ nezabýváme)

Princip metody 3/3

## Myšlenkový postup **de**komprese LZW

- **1** načti kód *C* ze vstupu
- <sup>2</sup> první kód určitě ve slovníku je
- <sup>3</sup> vypiš na výstup odpovídající slovo *w*
	- **vím**, že enkodér vypsal *C*, protože narazil na takový znak *K*, že *wK*nebylo ve slovníku (a *wK* zaˇradil do slovníku)
	- **•** znak *K* ještě neznám, ale je to první znak slova, které kóduje následující kód

 $\implies$  příště zjisti *K* a slovo *wK* zařaď do slovníku pod novým kódem.

- <sup>4</sup> jestliže však pˇríští kód **není** ve slovníku:
	- vím, že enkodér musel tento kód právě vygenerovat  $\implies$  je to kód odpovídající slovu *wK* a tedy *K* je zároveň **prvním znakem** *w*

**•** přidej *wK* do slovníku pod tímto kódem, *wK* → *w* a jdi na 3

Princip metody 3/3

## Algoritmus **de**komprese LZW

- **1** načti první kód  $C_1$  ze vstupu a najdi k němu ve slovníku slovo *w*<sup>1</sup>
- 2 načti kód C<sub>2</sub> ze vstupu
- **3** vypiš *w*<sub>1</sub> na výstup
- **4** pokud *C*<sub>2</sub> není ve slovníku
	- **•** přidej do slovníku slovo  $w_1 K_1$ , kde  $K_1$  je první znak  $w_1$
- **5** pokud  $C_2$  **je** ve slovníku
	- **•** najdi slovo *w*<sub>2</sub> odpovídající *C*<sub>2</sub>
	- **•** přidej do slovníku slovo  $w_1K_2$ , kde  $K_2$  je první znak  $w_2$
- **6**  $C_2 \rightarrow C_1$ ,  $w_2 \rightarrow w_1$  a jdi na 2

**KOD KARD KED KED BE YOUR** 

# Kódování LZW - příklad

Předpoklady

- znaky v datech jsou jen velká písmena anglické abecedy
- $\bullet$  na začátku je ve slovníku 26 písmen + znak # (ukončení zprávy)
- $\bullet$  na začátku používáme 5-bitový kód

$$
\begin{array}{rcl}\n\# & = & 00000 = 0 \\
A & = & 00001 = 1 \\
B & = & 00010 = 2 \\
C & = & 00011 = 3 \\
\vdots \\
Z & = & 11010 = 26\n\end{array}
$$

• kódujeme řetězec

## TOBEORNOTTOBEORTOBEORNOT#
K ロ ▶ K @ ▶ K 할 ▶ K 할 ▶ 이 할 → 9 Q Q →

## Kódování LZW - příklad Kódování

### TOBEORNOTTOBEORTOBEORNOT#

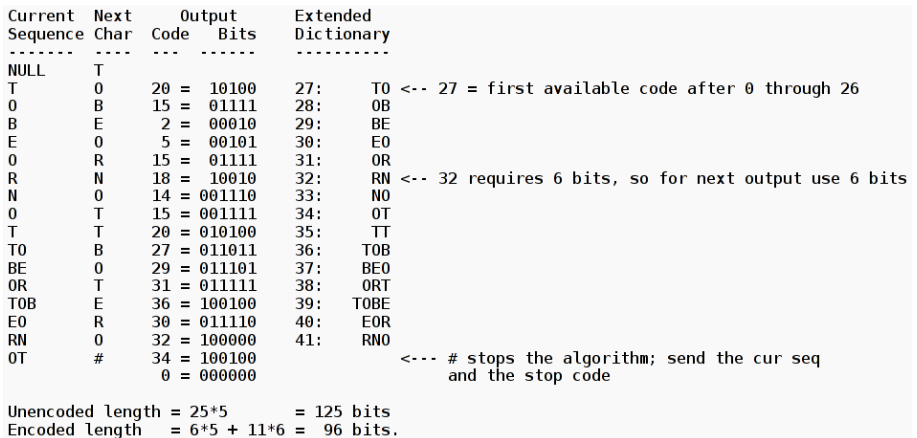

K ロ X x 4 D X X 원 X X 원 X 원 X 2 D X 2 0

# Kódování LZW - příklad

Dekódování

### TOBEORNOTTOBEORTOBEORNOT#

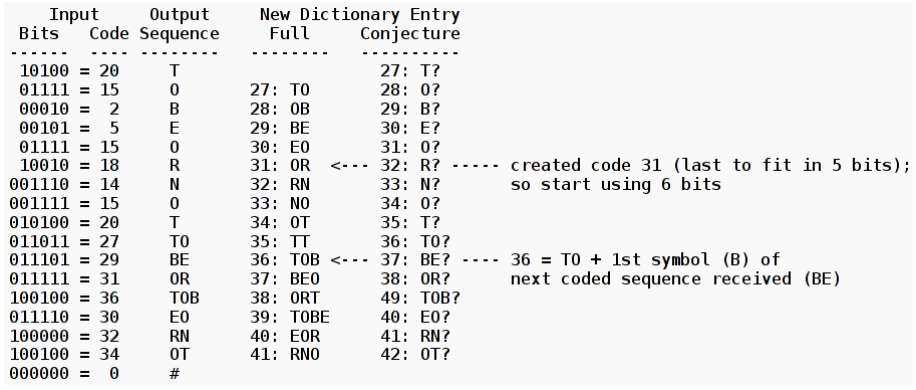

KEL KALEY KEY E NAG

# <span id="page-38-0"></span>Další varianty a vylepšení LZ77

- **LZ78** upravený LZ77 s predikcí
- **· LZC** kontroluje efektivitu komprese, při klesající efektivitě smaže slovník
- **O DEFLATE** kombinace LZ77 a Huffmanova kódování (velmi populární: zip, gzip, PNG)
- **LZMA** efektivní algoritmus použitý v programu 7zip
- **LZX** modifikace používaná v souborech "cabinet" (.cab) a "MS compressed HTML" (.chm)
- **LZJB** souborový systém ZFS

 $\bullet$  ...

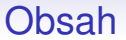

<span id="page-39-0"></span>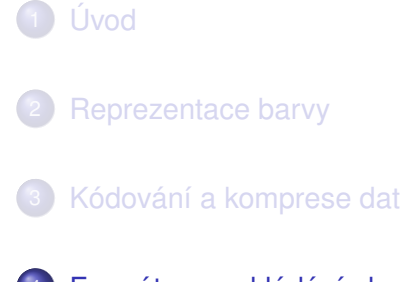

[Formáty pro ukládání obrazu](#page-39-0)

## [Komprese videa](#page-75-0)

K ロ ▶ K 個 ▶ K 로 ▶ K 로 ▶ 『로 → 9 Q @

# Přehled populárních formátů 1/4

- **BMP** (Windows Bitmap) jednoduchý formát původně pro OS/2 a Windows 3.0
	- nekomprimovaná data v různých barevných hloubkách
	- hlavička + sekvenčně po řádcích uložené hodnoty barev pixelů
- PNM (Portable AnyMap) formát podobný BMP, dobře zdokumentovaný v manuálových stránkách UNIXu
	- hlavička uložená vždy v ASCII začíná "magickým číslem" rozlišuje typ
	- typy: monochromatický (PGM), barevný (PPM), oba v binární i ASCII (!!) formě
	- snadno lze naprogramovat vlastní funkce pro čtení / zápis
	- **•** před vykreslením nutné provést **gama korekci**, jinak bude obrázek vypadat tmavší
- **· PCX** jeden z nejstarších formátů, používá kompresi RLE

KEL KALEY KEY E NAG

# Přehled populárních formátů 2/4

## **GIF** (Graphics Interchange Format)

- omezení na 256 barev
- používá LZW kompresi
- umožňuje ukládat **sekvence snímků** (animace vhodné např. pro webové stránky)
	- typ snímku (rozdílový snímek, plný snímek)
	- časování
- podporuje průhlednost (jedna barva definována jako průhledná)
- **o** textové informace

**KORK ERKER ADAM ADA** 

# Přehled populárních formátů 3/4

- **TIFF** (Tag(ged) Image File Format)
	- původně pro ukládání černobílých snímků (ze scanneru, faxu) - kódování G42D
	- nyní ve verzi 6.0 vysoce flexibilní kontejnerový formát, standardizován ISO 12234-2, ISO 12639
	- soubor obsahuje adresáře (IFD, *Image File Directory*) a bloky obrazových dat
	- **•** IFD je tabulka **popisků** (*tag*, nověji *field*) určující typ dat a adresu začátku datového bloku
		- $\implies$  v jednom souboru i **více obrázků** (stránek)
	- každá stránka navíc může být komprimována jinak
		- PackBits, JPEG (!), ...
		- RGB, indexovaná barva
		- ukládání po dlaždicích =⇒ lze zpracovávat jen část obrazu  $\bullet$  ...
	- nedostatek podpory všech možností TIFFu v (starším) softwaru =⇒ **T**housands of **I**ncompatible **F**ile **F**ormats

# Přehled populárních formátů 4/4

- **PNG** (Portable Network Graphics) relativně nový formát, zaměřen na web
	- standardizován (ISO)
	- **bezztrátová** komprese na bázi LZ77
	- **•** ukládání pixelů po **bezztrátovém** pˇredzpracování (*none*, *Sub* - rozdíl oproti pixelu vlevo, *Up* - rozdíl oproti pixelu na předchozím řádku, Average - průměr pixelu a dvou sousedů, Paeth - složitější průměrování)
	- **·** umožňuje dvourozměrné **prokládání** (nejprve přenese např. 1 pixel z každé matice  $2 \times 2$ )  $\implies$  umožňuje náhled obrázku před stažením všech dat z webu
	- ukládá True Color RGBA (včetně **pr ˚uhlednosti**)

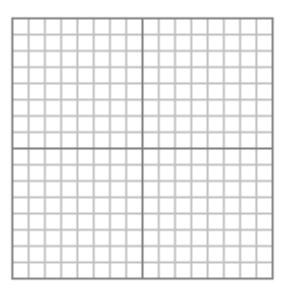

Prokládání Adam7

# Formát JPEG

- **JPEG** Joint Photographic Experts Group, 1991
- standardizován (ISO)
- ztrátová komprese s nastavitelnou úrovní (kvalitou)
- **vhodné** pro fotografie a další složité obrázky, kde skoro žádné dva pixely nemají stejnou barvu
- **nevhodné** pro obrázky s nižším barevným rozlišením
	- rozmazává ostré přechody, nejviditelněji na hranicích souvislých barevných ploch
- $\bullet$  praxe: při nastavení kvality na "75%" není většinou pouhým okem poznat rozdíl od originálu, kompresní poměr je přitom cca 1 : 20!
- **·** kromě obrázku obsahuje **metadata** (EXIF informace)

# Formát JPEG

Komprese JPEG 1/4

## **1. Transformace barev**

- $\bullet$  převedení barev do prostoru YC<sub>B</sub>C<sub>B</sub>
- $\bullet$  na změny jasové složky Y je člověk citlivější než na změny odstínů

 $\implies$  kanály Y a C<sub>B</sub>C<sub>B</sub> se zpracovávají odděleně, C<sub>B</sub>C<sub>B</sub> lze více komprimovat

1 byte na kanál

## **2. Redukce barev** (ztrátová, ale ztráta nevýznamná)

- **•** průměrování hodnot  $C_B C_R$  sousedních pixelů:
	- **2h1v** průměrování sousedních dvojic v řádku (2 horizontálně, 1 vertikálně)
		- $\implies$  redukce ze 6 na 4 byty
	- **2h2v** průměrování čtveřic (2 horizontálně, 2 vertikálně) ⇒ redukce ze 12 na 6 bytů

**KOD KORKADD ADD DO YOUR** 

# Formát JPEG

Komprese JPEG 2/4

## **3. DCT:**

- **o** data v každé barevné složce rozdělena do čtverců 8×8 pixelů
- **·** každý čtverec podroben dopředné diskrétní kosinové transformaci (DCT) - podobná diskrétní Fourierově transformaci

$$
F(u, v) = \frac{1}{4}C(u)C(v)\sum_{x=0}^{7}\sum_{y=0}^{7}f(x, y)\cos\frac{(2x+1)u\pi}{16}\cos\frac{(2y+1)v\pi}{16}
$$
  

$$
C(t) = \begin{cases} \frac{1}{\sqrt{2}} & \text{pro } t = 0\\ 1 & \text{jinak} \end{cases}
$$

# Formát JPEG

Komprese JPEG 2/4

## **3. DCT:**

- **o** data v **každé barevné složce** rozdělena do čtverců 8 × 8 pixelů
- **·** každý čtverec podroben dopředné diskrétní kosinové transformaci (DCT) - podobná diskrétní Fourierově transformaci
- pozn: zpětná (inverzní) transformace:

$$
f(x,y) = \frac{1}{4} \sum_{u=0}^{7} \sum_{v=0}^{7} C(u) C(v) F(u,v) \cos \frac{(2x+1) u \pi}{16} \cos \frac{(2y+1) v \pi}{16}
$$

*<sup>F</sup>* (*u*,*v*) je koeficient v rozkladu *<sup>f</sup>* do kosinových vln

# Formát JPEG

### Komprese JPEG 3/4

- <span id="page-48-0"></span>**•** výsledkem je matice 8×8 **neceločíselných** koeficientů
- vlevo nahoře tzv. DC člen určuje konstantní (neperiodickou) složku v datech
	- je roven osminásobku průměru celé původní matice
- ostatní členy jsou tzv. AC členy, jejich vliv klesá se vzdáleností od DC členu

## **4. Kvantizace:** (ztrátová)

- **•** matice koeficientů se po prvcích vydělí **tabulkou kvantizačních koeficientů** a výsledek se zaokrouhlí na celá čísla
	- prvky v kvant. tabulce rostou se vzdáleností od levého horního rohu

 $\implies$  potlačují se méně významné AC členy, po zaokrouhlení vyjdou rovny nule

# Formát JPEG

### Komprese JPEG 4/4

- <span id="page-49-0"></span>**• standardní** kvant. tabulka určena pro kvalitu cca 75%
- uživatel určí kvalitu *Q* v rozsahu od 0 do 100<sup>%</sup>
- skutečně použitá kvantizační tabulka vznikne přepočítáním standardní tabulky nepřímo úměrně ke Q
- použitá tabulka se uloží do souboru spolu s obrázkem (nutné pro dekompresi)
- čím nižší kvalita, tím více AC členů je po kvantizaci rovno 0

# **5. Kódování** (bezztrátové)

- matice 8×8 se zakóduje Huffmanovým kódováním s využitím faktu, že méně významné AC členy jsou obvykle rovny nule
- DC členy jsou zapisovány zvlášť (ukládány relativně jen rozdíly oproti DC v předchozím bloku  $8 \times 8$ )
- samostatný zápis DC ⇒ umožňuje rychle generovat náhled obrázku [s](#page-50-0)  $\frac{1}{8}$  $\frac{1}{8}$  $\frac{1}{8}$ -rozlišením v každ[ém](#page-48-0) s[m](#page-48-0)ěr[u](#page-38-0)

K ロ ⊁ K @ ⊁ K 경 ⊁ K 경 ⊁ ( 경 )

 $2990$ 

# Formát JPEG

### Schéma komprese

<span id="page-50-0"></span>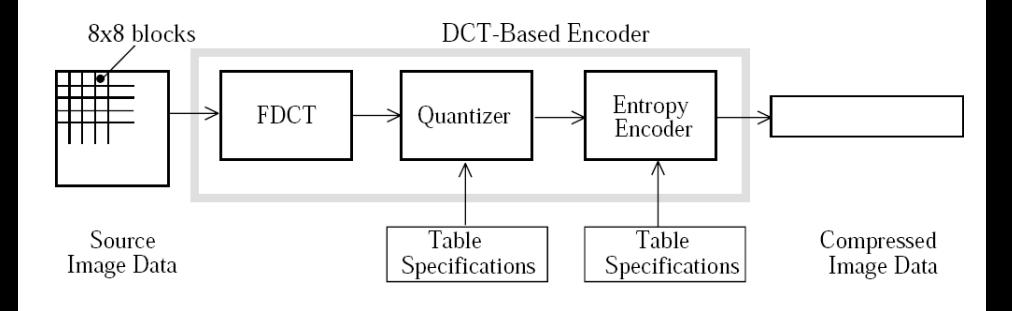

# Formát JPEG

Schéma zápisu DC členů a řazení AC členů v matici před kódováním

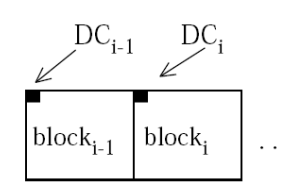

 $\text{DIFF} = \text{DC}_i - \text{DC}_{i-1}$ 

 $AC_{07}$ Zig-zag sequence

K ロ > K 個 > K 差 > K 差 > → 差 → の Q Q →

Differential DC encoding

# Formát JPEG

#### Příklad: DCT, kvantování, rekonstrukce

<span id="page-52-0"></span>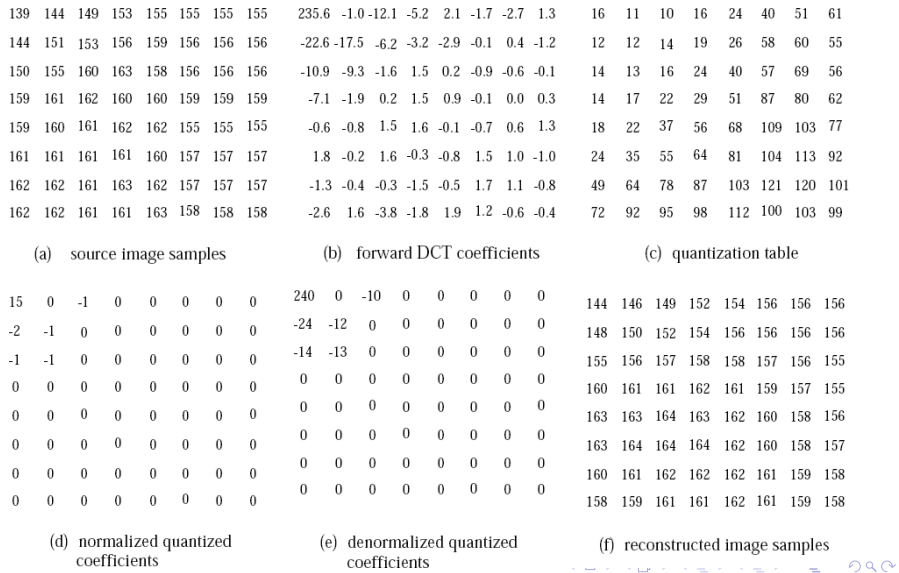

 $\Omega$ 

# Formát JPEG

#### Příklad 1 - fotografie

<span id="page-53-0"></span>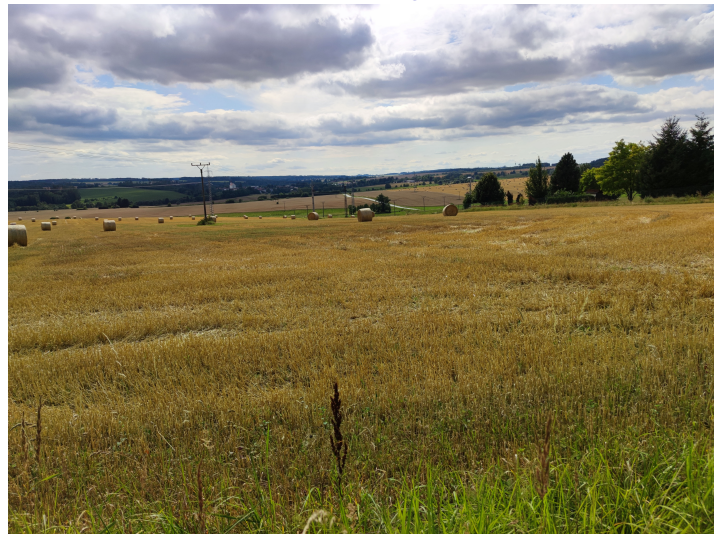

Originál JPEG 98%, 25 MPix, cca 14 MB ([vs](#page-52-0). [B](#page-54-0)[MP](#page-53-0) [c](#page-38-0)[c](#page-39-0)[a](#page-74-0) [7](#page-38-0)[5](#page-39-0)[M](#page-75-0)[B](#page-0-0)[\)](#page-80-0)

 $290$ 

# Formát JPEG

#### Příklad 1 - fotografie

<span id="page-54-0"></span>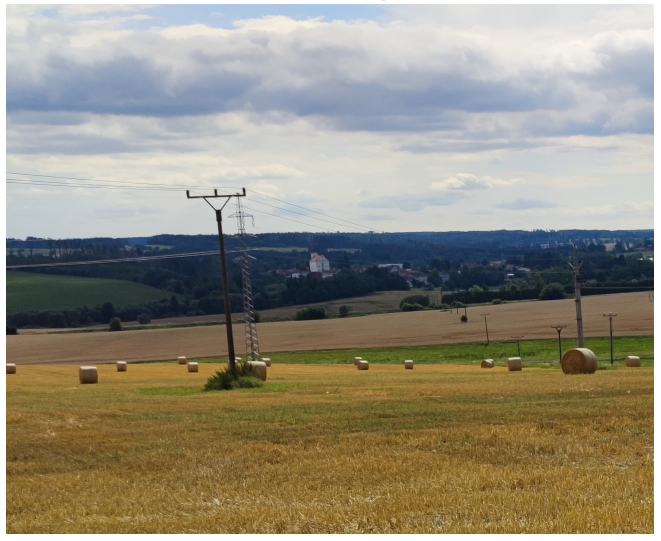

Výřez 2,2 MPix, JPEG 98% 1149 kB [\(P](#page-53-0)[N](#page-55-0)[G](#page-53-0)[2](#page-61-0)[8](#page-62-0)[0](#page-38-0)[5](#page-39-0) [k](#page-75-0)[B](#page-38-0)[\)](#page-39-0)

(ロ)→(個)→(理)→(理)→

ă

 $290$ 

# Formát JPEG

### Příklad 1 - fotografie

<span id="page-55-0"></span>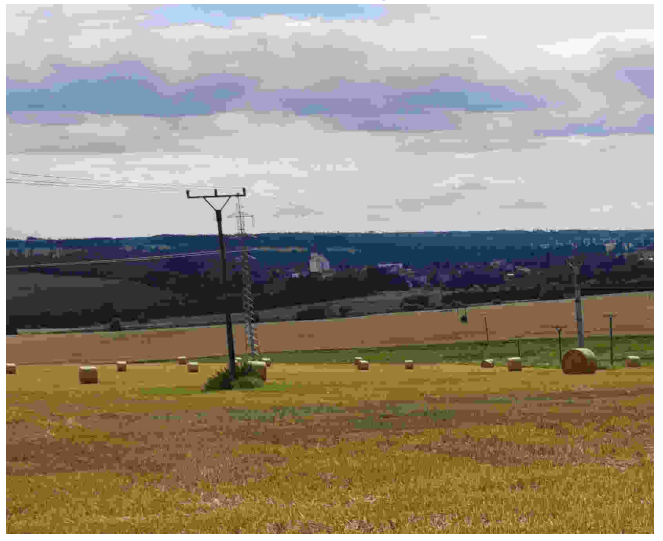

### JPEG 5%, 64 kB

つへへ

# Formát JPEG

#### Příklad 1 - fotografie

<span id="page-56-0"></span>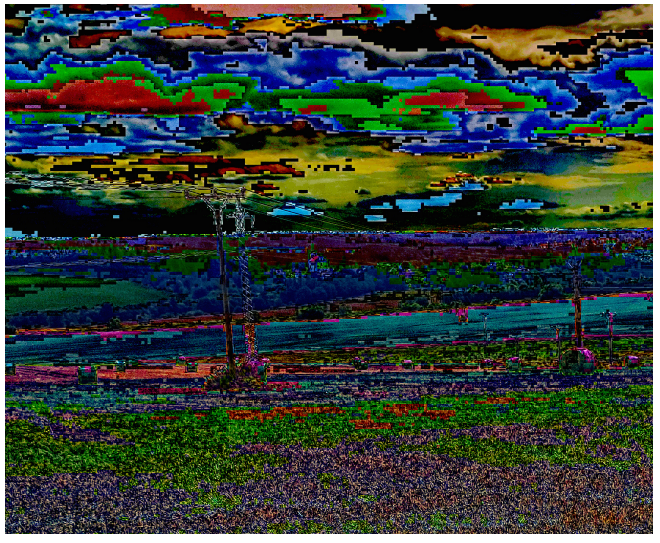

*(zvýraznený) ˇ* rozdíl od originálu, [J](#page-55-0)[PE](#page-57-0)[G](#page-54-0)[5](#page-62-0)[%](#page-38-0)

 $290$ 

# Formát JPEG

#### Příklad 1 - fotografie

<span id="page-57-0"></span>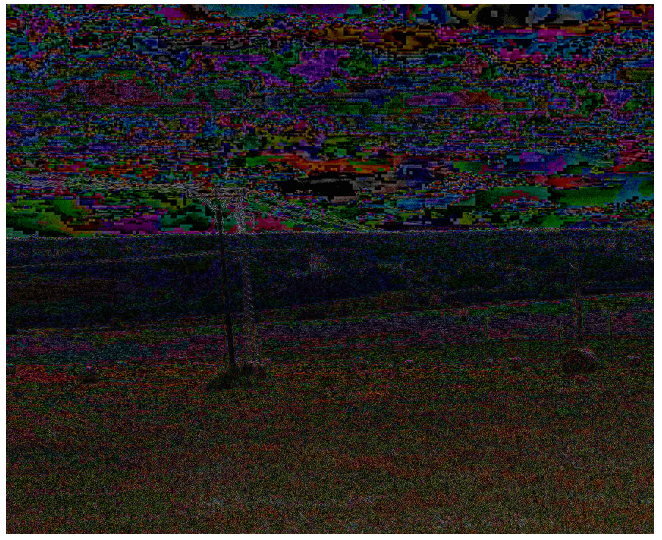

# rozdíl od originálu, JPEG [25](#page-56-0)[%](#page-58-0)

 $\left\langle \cdot \right\rangle \rightarrow \left\langle \cdot \right\rangle$ 

Þ

 $299$ 

Þ

# Formát JPEG

#### Příklad 1 - fotografie

<span id="page-58-0"></span>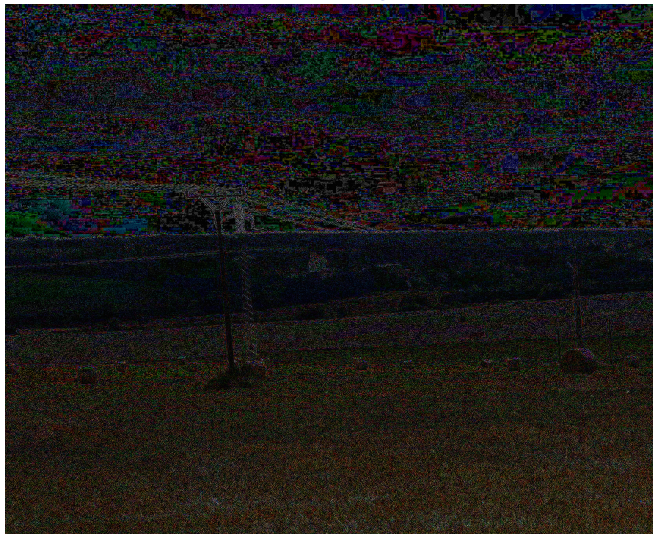

# rozdíl od originálu, JPEG [50](#page-57-0)[%](#page-59-0)

 $\leftarrow \equiv$ 

Ξ

 $2Q$ 

Þ

# Formát JPEG

Příklad 1 - fotografie

<span id="page-59-0"></span>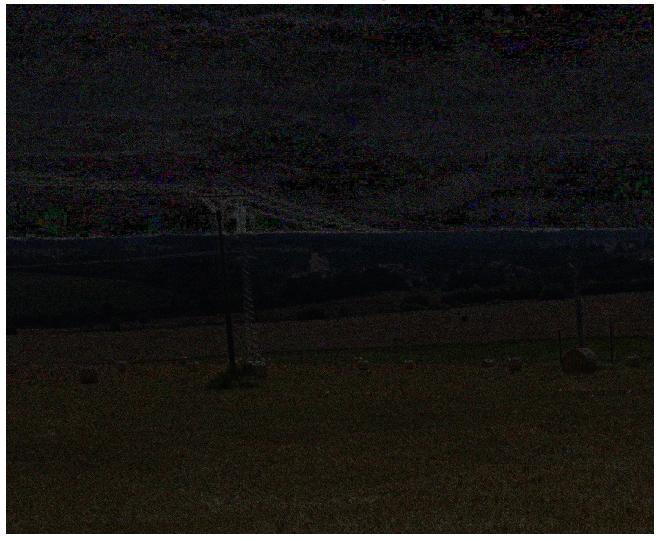

# rozdíl od originálu, JPEG [85](#page-58-0)[%](#page-60-0)

# Formát JPEG

Příklad 1 - fotografie

<span id="page-60-0"></span>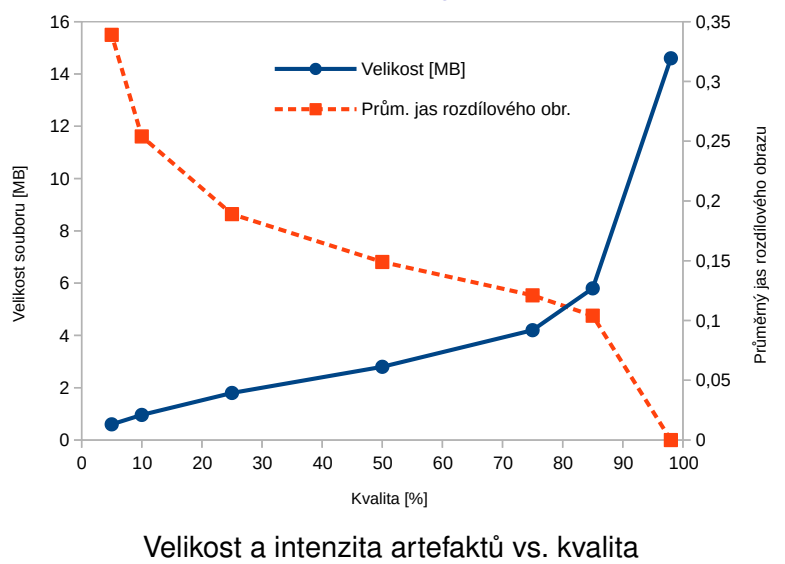

 $299$ 

重

(ロ)→(個)→(理)→(理)→

 $2990$ 

# Formát JPEG

Příklad 1 - fotografie

<span id="page-61-0"></span>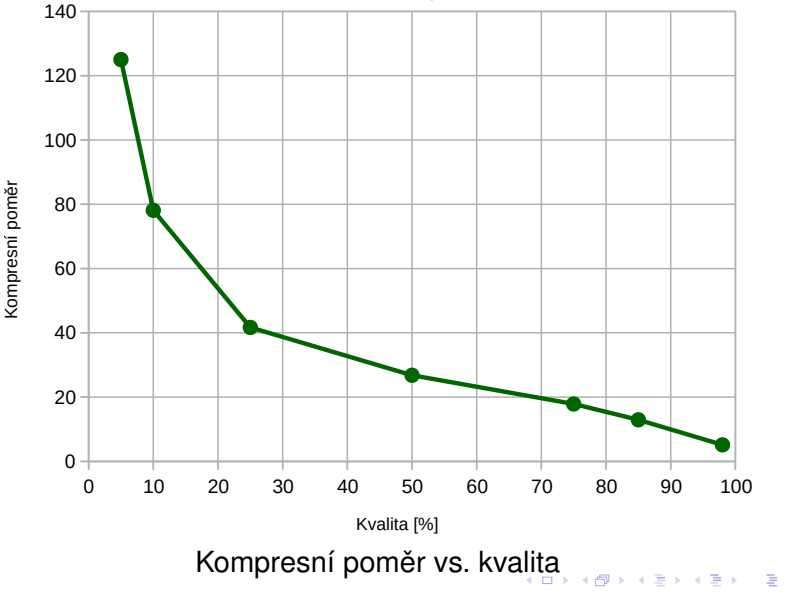

# Formát JPEG

### Pˇríklad 2 - kresba

<span id="page-62-0"></span>Ahoj, toto je test JPEG! A toto je test s tenkým perem...

Originál PNG 65kB

# Formát JPEG

#### Pˇríklad 2 - kresba

Ahoj, toto je test JPEG! A toto je test s tentym perem...

JPEG 98%, 173 kB

# Formát JPEG

### Pˇríklad 2 - kresba

Ahoj, toto je test JPEG! A toto je test s tentym perem...

JPEG 85%, 60 kB

# Formát JPEG

#### Pˇríklad 2 - kresba

Ahoj, toto je test JPEG! A toto je test s tenkým perem...

JPEG 75%, 48kB

# Formát JPEG

### Pˇríklad 2 - kresba

Ahoj, toto je test JPEG! A toto je test s tentym perem...

JPEG 50%, 34 kB

# Formát JPEG

#### Pˇríklad 2 - kresba

Ahoj, toto je test JPEG! A toto je test s tentijan perem.

JPEG 10%, 14 kB

 $299$ 

# Formát JPEG

### Příklad 2 - kresba

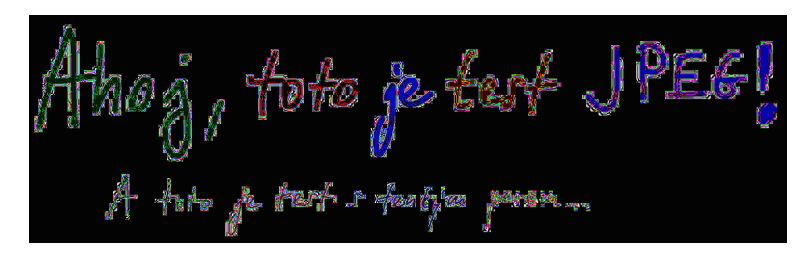

## rozdíl od originálu, JPEG 10%

 $2Q$ 

# Formát JPEG

### Příklad 2 - kresba

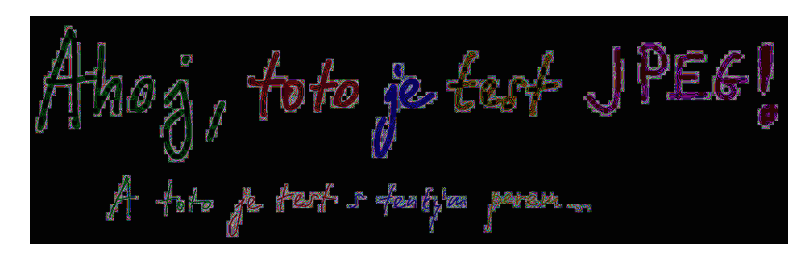

## rozdíl od originálu, JPEG 50%

 $2Q$ 

# Formát JPEG

### Příklad 2 - kresba

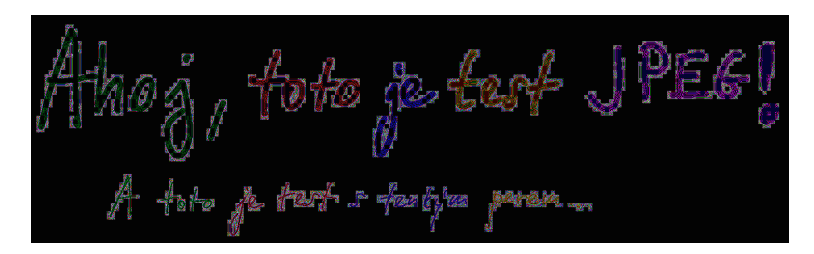

### rozdíl od originálu, JPEG 75%

 $2Q$ 

# Formát JPEG

### Příklad 2 - kresba

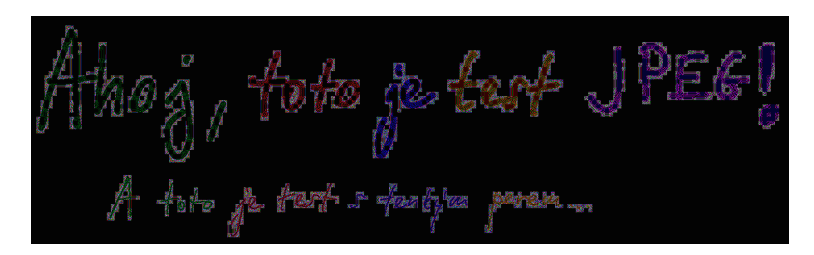

### rozdíl od originálu, JPEG 85%
イロトメ 御 トメ 老 トメ 老 ト

 $290$ 

Þ

# Formát JPEG

### Příklad 2 - kresba

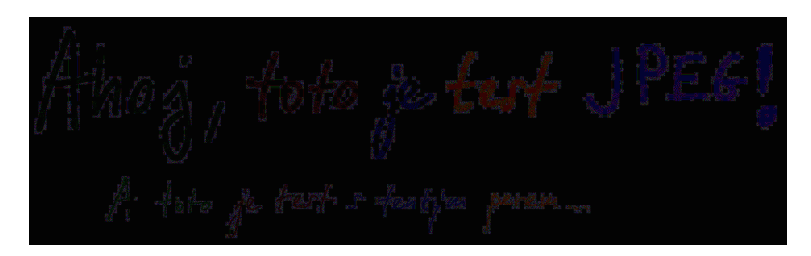

### rozdíl od originálu, JPEG 98%

# Modernější formáty (2000-2021)

### **JPEG 2000**

**• waveletová transformace** místo DCT

## **JPEG XT**

- vyšší bitové hloubky
- $\bullet$  zpětně kompatibilní s JPEG

## **JPEG XR** (2006)

- původně Microsoft HD Photo
- standard pro ukládání obrázků v OpenXML Paper Specification
- umožňuje i bezztrátovou kompresi

## **HEIF**

- High Efficiency Image Format
- založen na HEVC (viz dále)
- **WebP** (.webp, 2010)
- **AVIF** (2019)
	- AV1 komprese (viz dále)
- **JPEG** XL (.jxl, 2020)
	- cílem je nahradit JPEG ("L" = *long-term*)
	- podpora animací, HDR

**KOD KARD KED KED BE YOUR** 

variable-size DCT

### JPEG vs. JPEG 2000

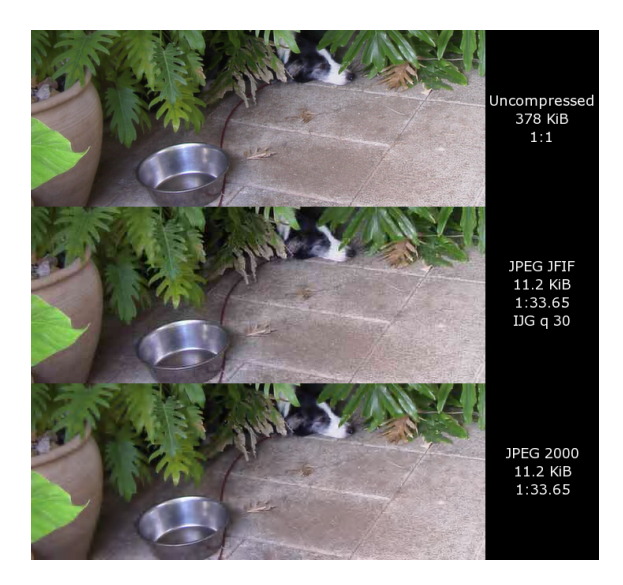

イロト 不優 トイミト イヨト 一番  $299$ 

(ロトメ部) (文書) (文書)

 $\mathbb{R}^+$  $2990$ 

### **Obsah**

<span id="page-75-0"></span>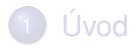

- [Reprezentace barvy](#page-4-0)
- 3 [Kódování a komprese dat](#page-19-0)
- [Formáty pro ukládání obrazu](#page-39-0)
- 5 [Komprese videa](#page-75-0)

**KOD KARD KED KED BE YOUR** 

### Komprese videa

- MPEG-1, MPEG-2 (Motion Picture Experts Group)
	- sekvence klíčových (úplných) a rozdílových snímků
- ztrátová komprese pro obraz i zvuk (MP3, AAC)

### formát **MPEG-4**

- pokročilá komprese videa
- definice titulků
- $\bullet$  pohyb 3D objektů, pohyb kamery
- animace lidského obličeje a popis jeho výrazu (*talking head*)
- obvykle jen komprese videa (DivX, XviD, **H.264**)
- **další formáty: ASF, QuickTime MOV, Flash FLV, MXF,** Theora OGV

**KOD KARD KED KED BE YOUR** 

# Moderní kodeky

2012: **HEVC** (High Efficiency Video Coding) a.k.a. **H.265**

- až 64×64 CTUs (coding tree units) ∼ MCU blocks, macroblocks
- DVBT2 ve FullHD
- 2013: Google **VP9**
- 2015: AOMedia **AV1**
	- **e** evoluce Theora OGV
	- bez licenčních poplatků (royalty free)
	- testy potvrzují velmi dobrý poměr kvality vs. bitrate
	- ale je pomalý
- 2020: ve vývoji
	- Daala **OGV**
	- MPEG-5 **EVC** (Essential Video Coding)

# Srovnání kodeků 2019

### www.compression.ru

Average bitrate for a same quality rate (BSQ-rate)—YUV-SSIM metric

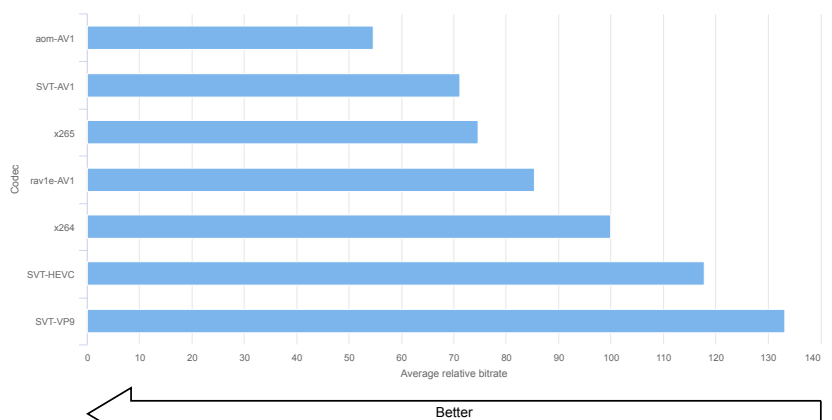

 $\equiv$  990 (ロトメ部) (文書) (文書)

## Srovnání kodeků 2019

### www.compression.ru

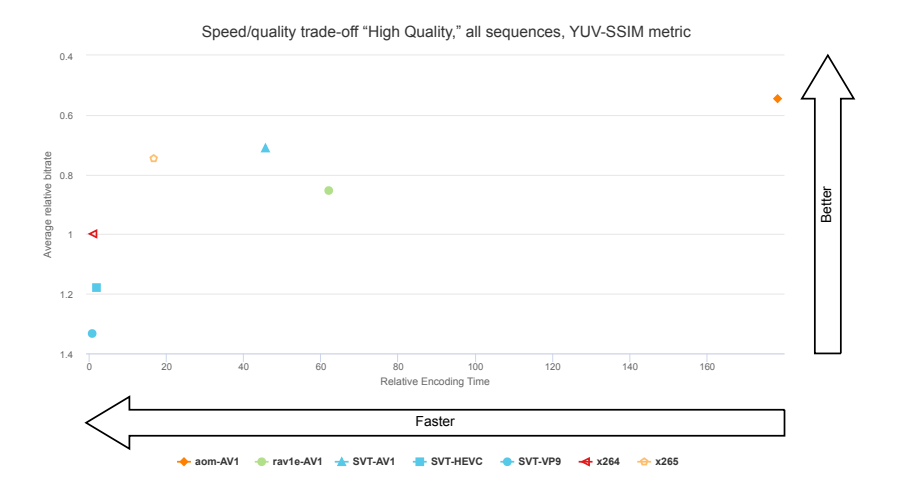

K ロ ▶ K 個 ▶ K 로 ▶ K 로 ▶ 『로 → 9 Q @

### Literatura

- <span id="page-80-0"></span>I. Vajda: Teorie informace. Vydavatelství ČVUT, Praha, F 2004. ISBN: 80-01-02986-7
- **Z**ára, Beneš, Sochor, Felkel: *Moderní počítačová grafika*. Computer Press, 2005. ISBN: 80-251-0454-0

**KOD KARD KED KED BE YOUR**